## **Tech Week Theme**

The Primary Planning Tool facilitates the effortless integration of topics related to Tech Week into your curriculum planning.

You can

- create a theme around Tech Week;
- Ensure your cross-curriculum teaching and activities are aligned with the curriculum;
- generate cross-curricular links to strands, strand units and content objectives across a range of subjects;
- apply your theme to one or more short-term plans;
- embed live links to websites and to online resources in your plans.

For example:

- 1. Create a theme called "Tech Week". (Fifth & Sixth Class)
- 2. Edit your theme to link it with some of the following curriculum areas:

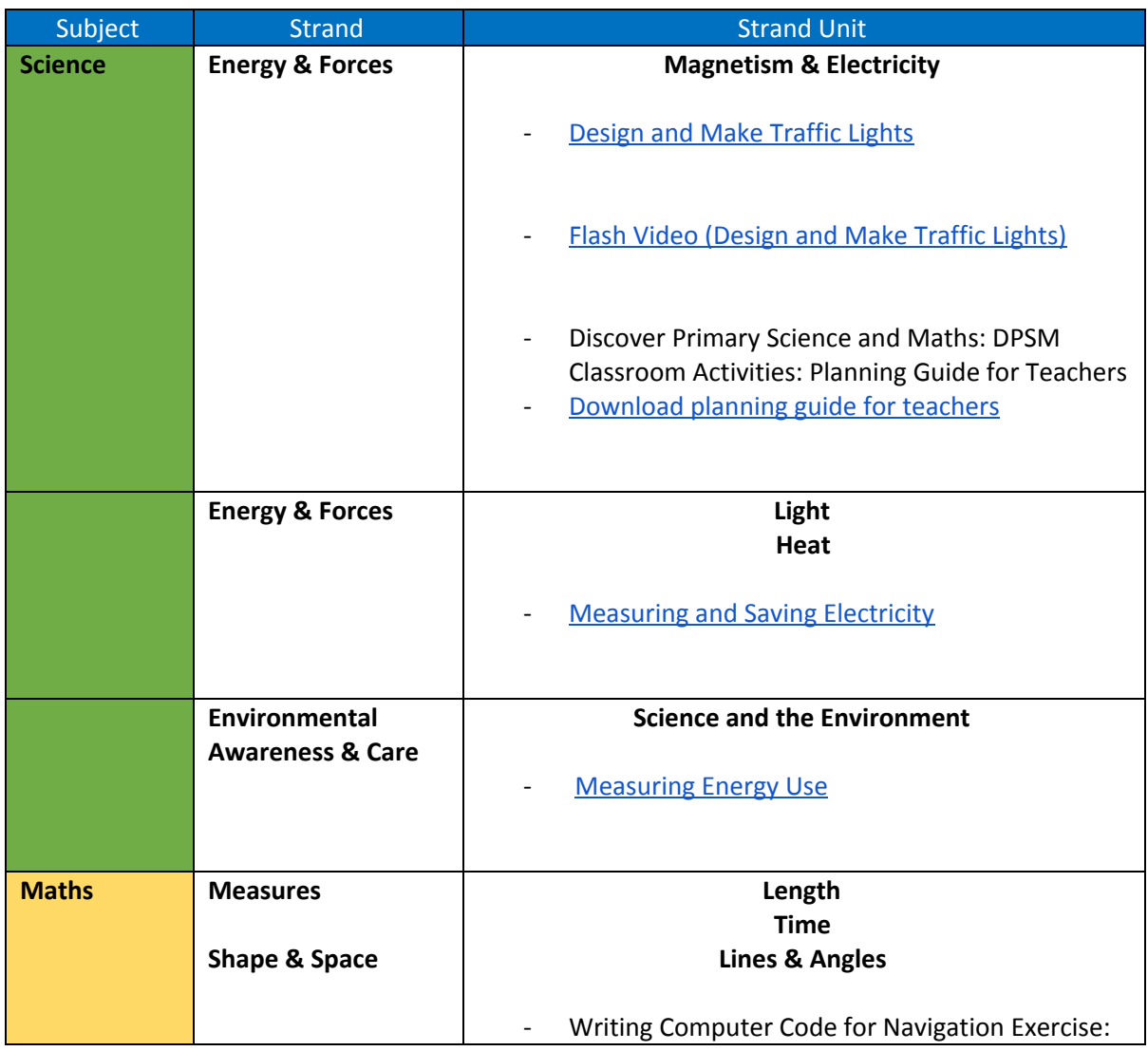

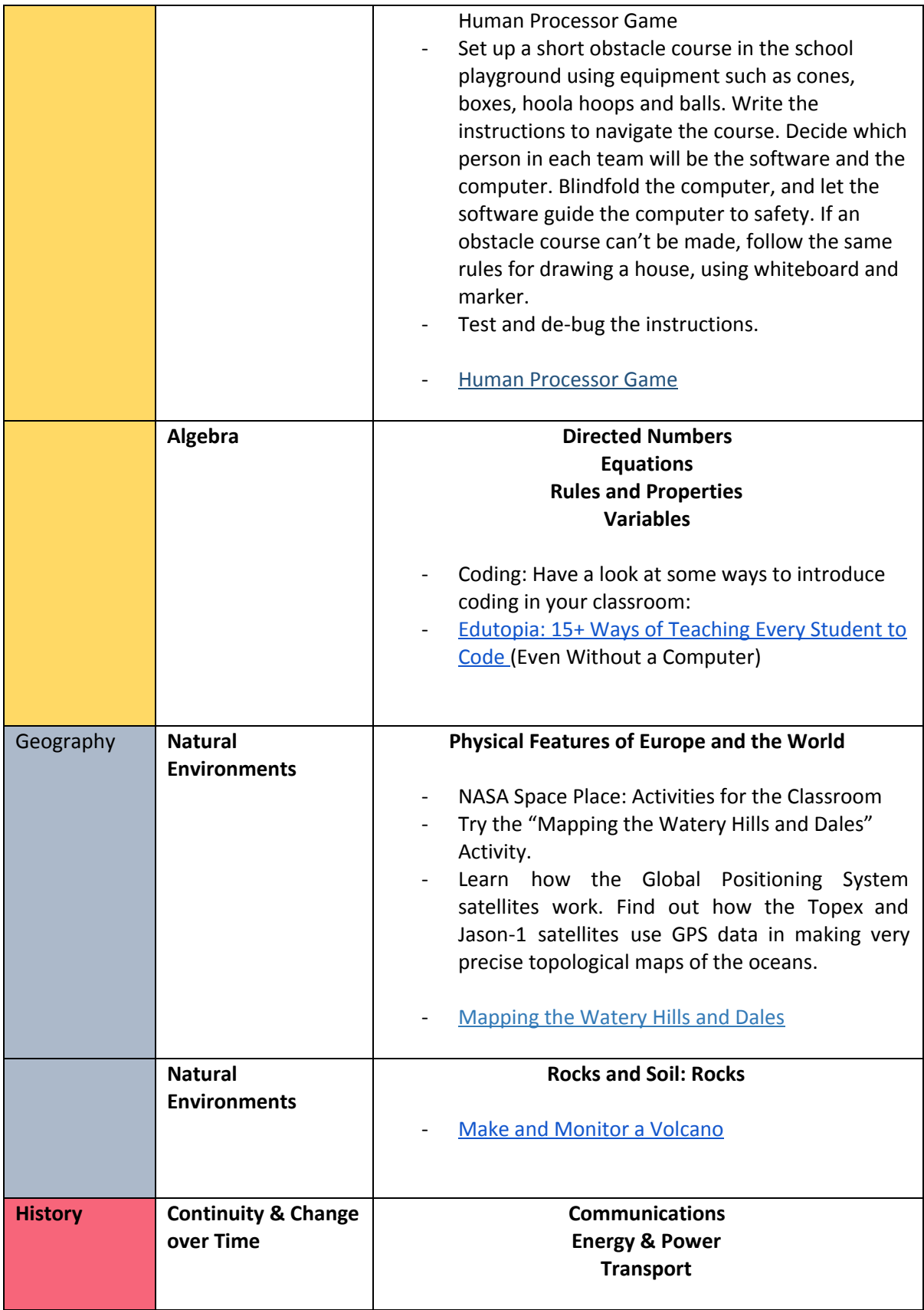

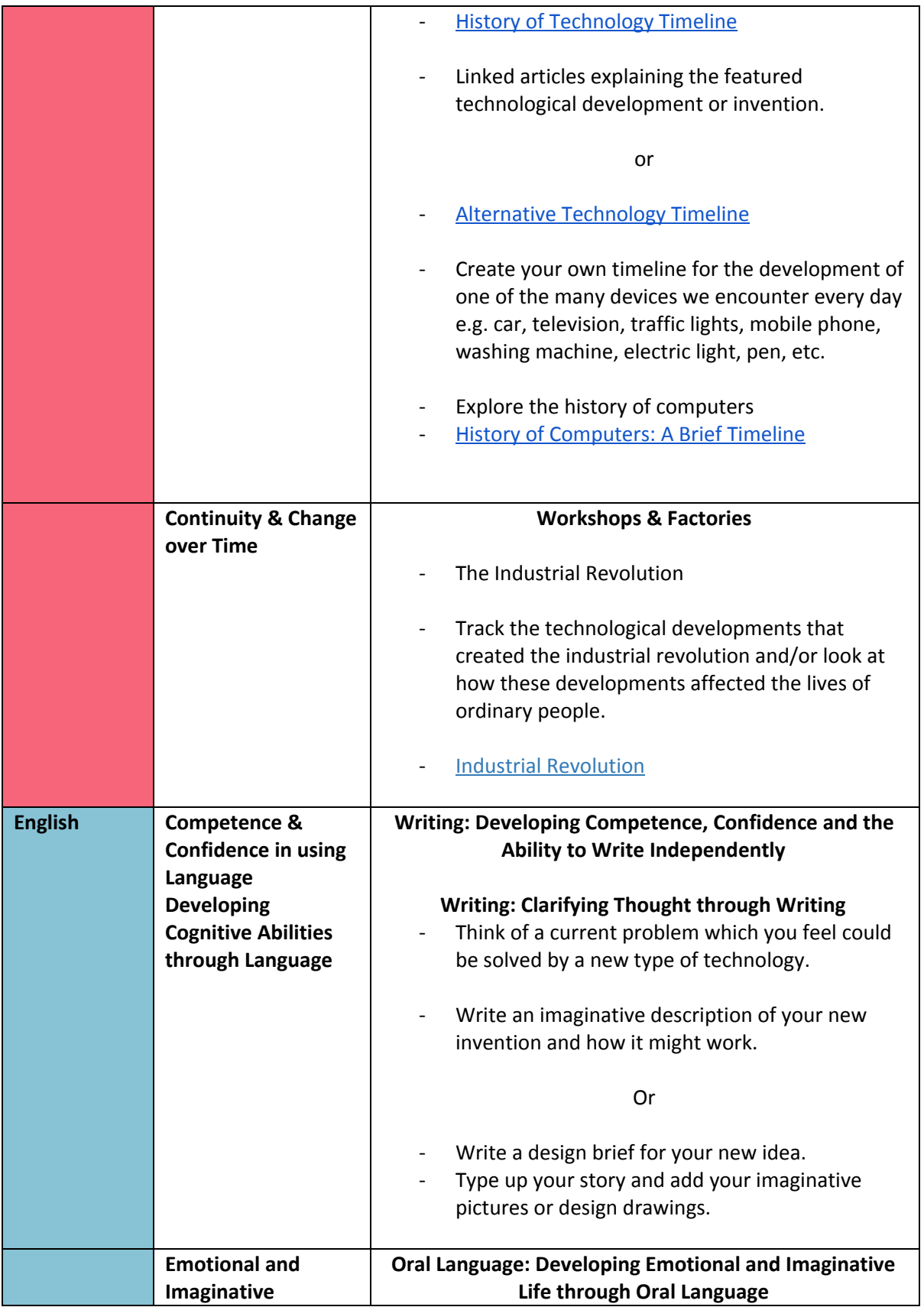

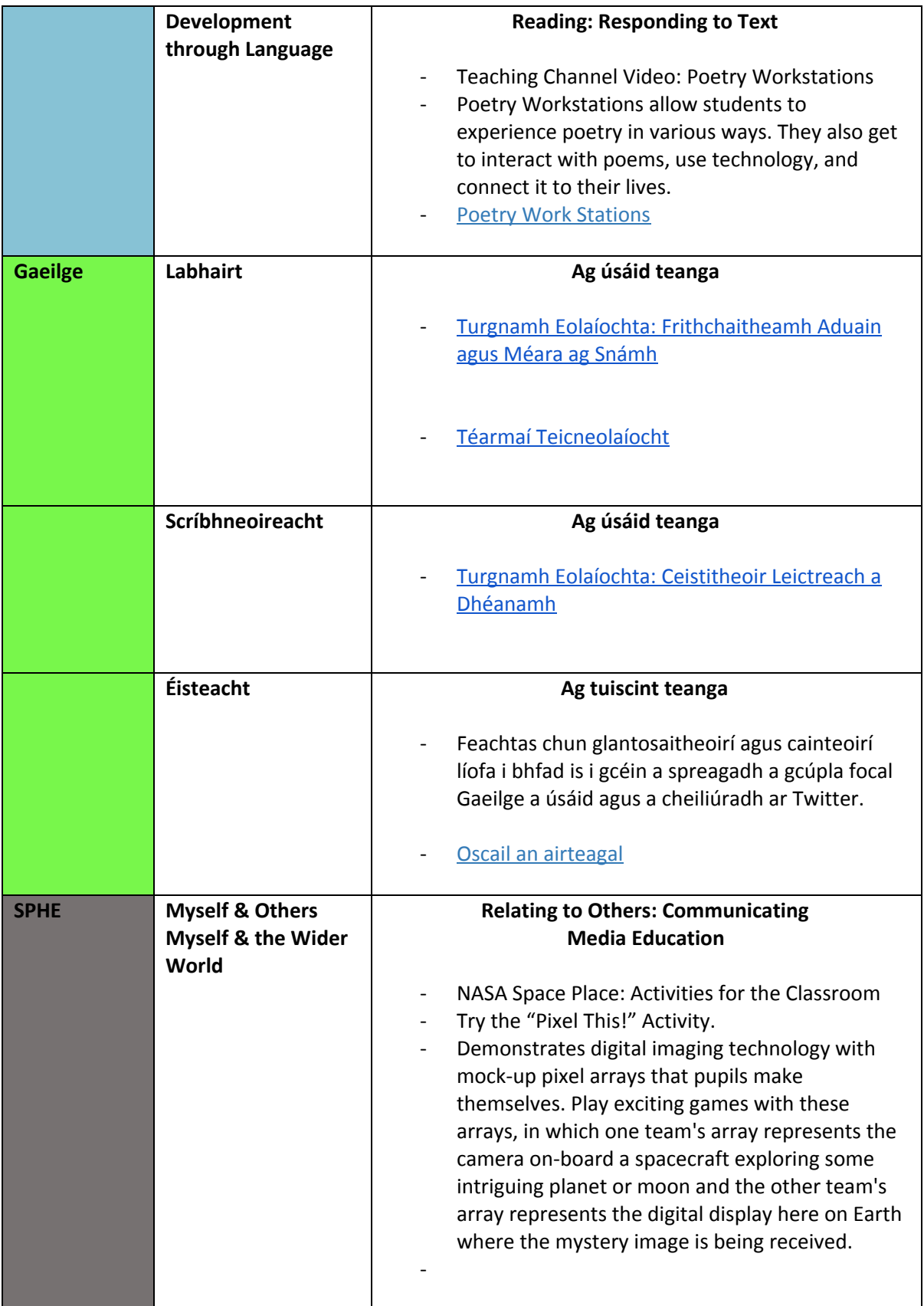

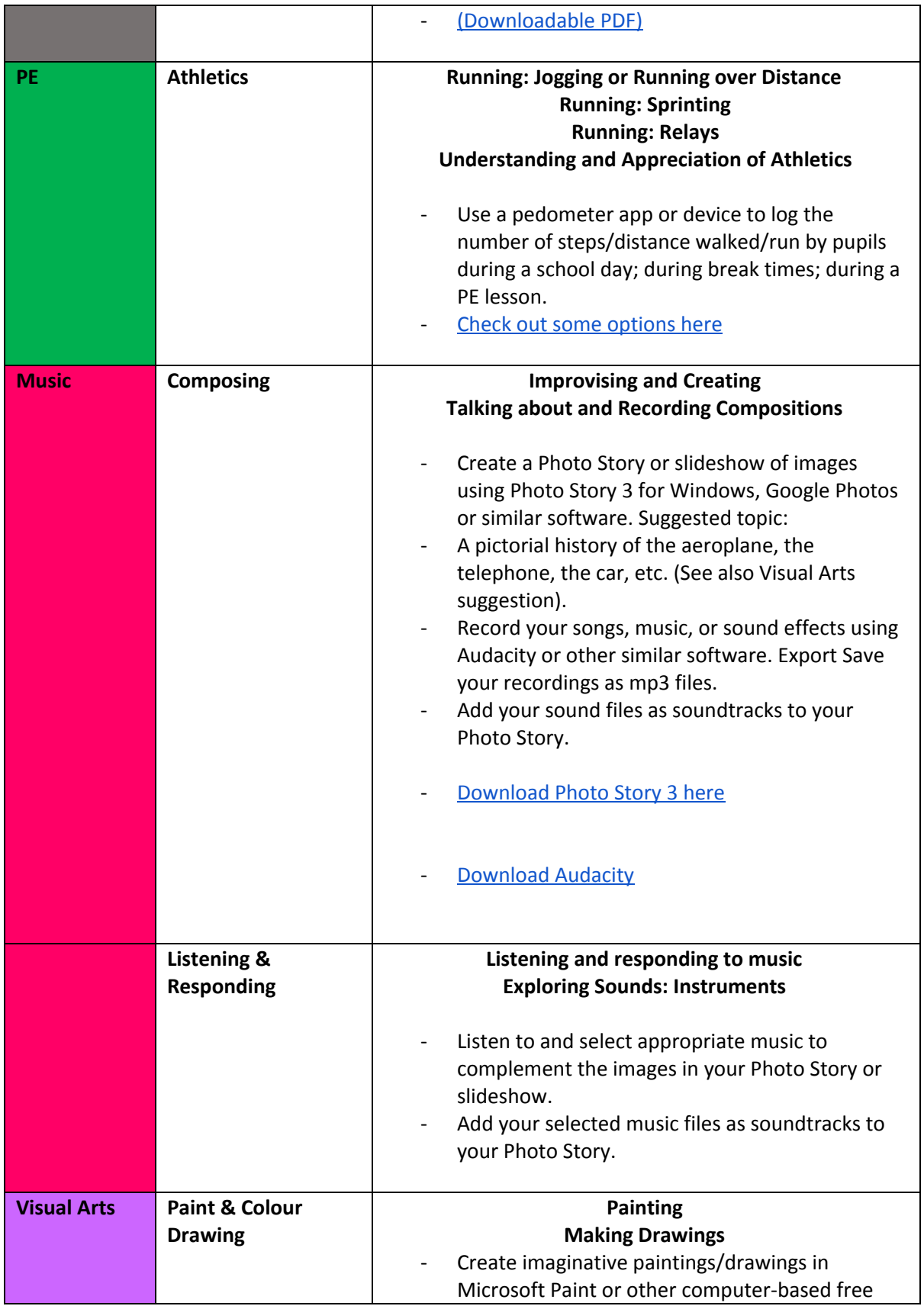

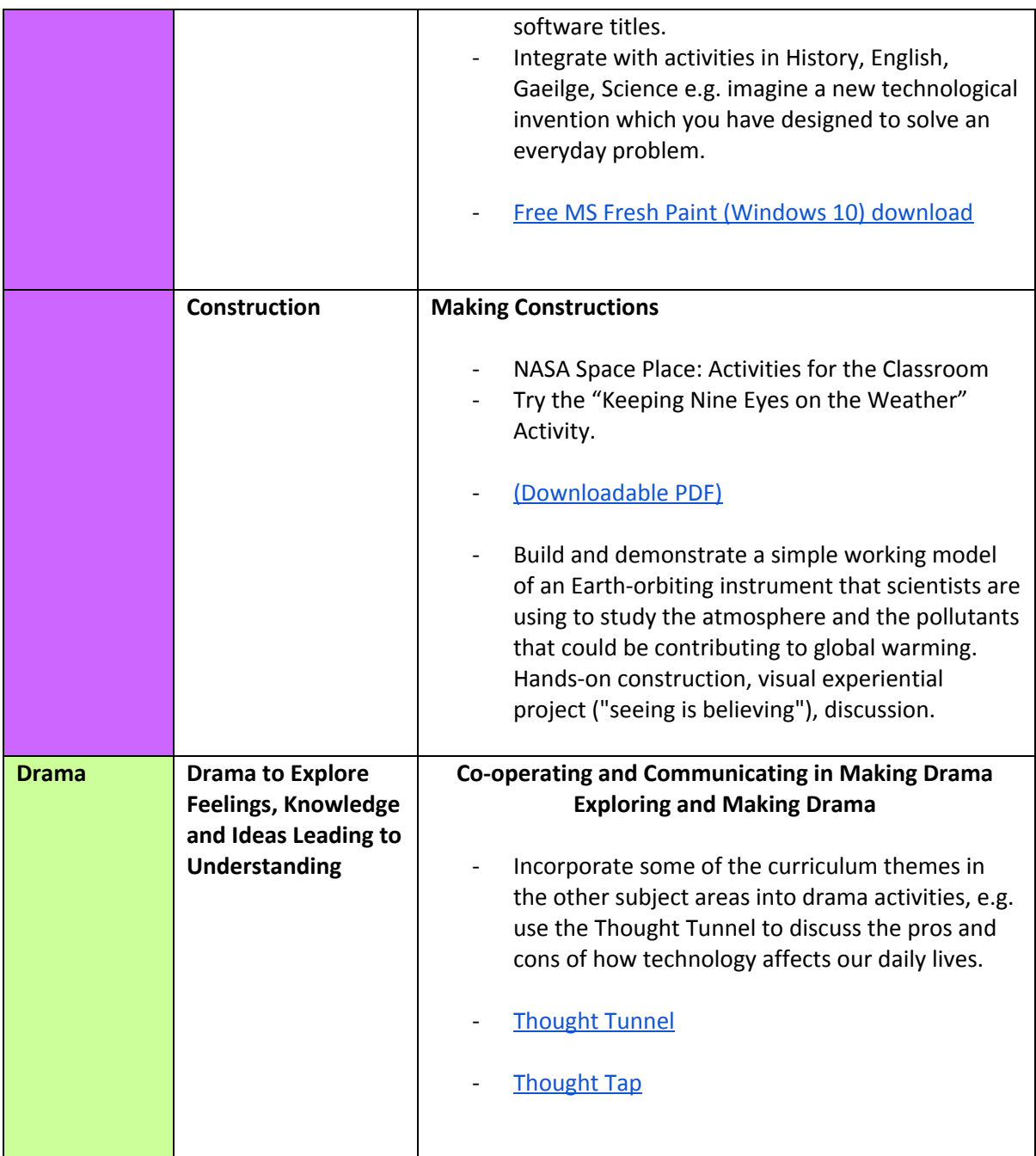

- 3. Create blank short-term plans for the required period(s).
- 4. Apply your Tech Week theme to your short-term plan(s).
- 5. Add weblinks to useful websites using the 'annotations' option. You can use the 'annotations' feature to add URLs to the relevant content objectives or to your Teaching Notes for the relevant subject. In Teaching Notes, you also have the option to create hyperlinks.
- 6. Embed links to your own online resources. If you have created your own resources e.g. worksheets, tests, etc. and uploaded them to the

cloud (e.g. OneDrive, Google Docs, Dropbox, etc.) you can embed the links to your online resources using the 'annotations' feature or in the Teaching Notes, where you can also create hyperlinks.

- 7. Your plan is now a working document (which you can edit at any time), with active links to your resources.
- 8. In Preview mode you can filter your short-term plan to view it one subject at a time and so use it throughout the fortnight as you teach.
- 9. You're good to go!

**Learn how to create many more themes and streamline your curriculum planning with the Primary Planning Tool. Click [HERE](https://www.primaryplanningtool.ie/demo) to book your free online demo.**